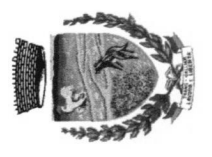

## COMUNE DI TRESIGNANA

Provincia di Ferrara

Piazza Italia, 32 – 44039 –Tresignana loc. Tresigallo –<br>Sede distaccata: Via Vittoria, 29 – 44035 – Tresignana – loc. Formignana

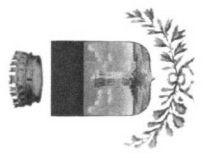

## Registro delle richieste di accesso

(Delibera ANAC n. 1309 del 28 dicembre 2016)

Istituito con deliberazione del Commissario Prefettizio n. 8 del 28/01/2019 Comune di Tresignana<br>Registro degli accessi

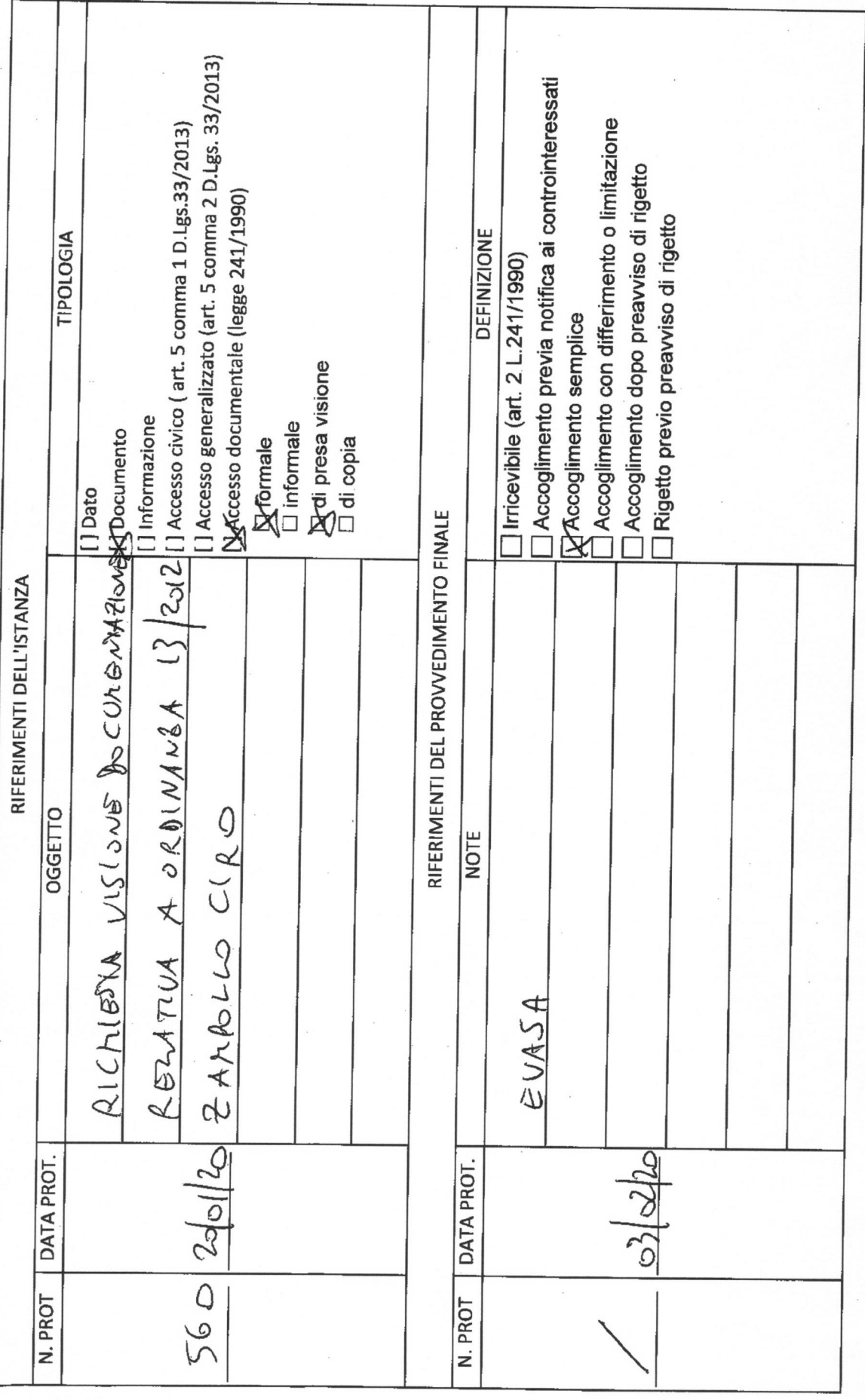

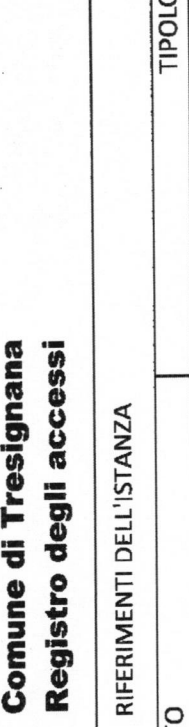

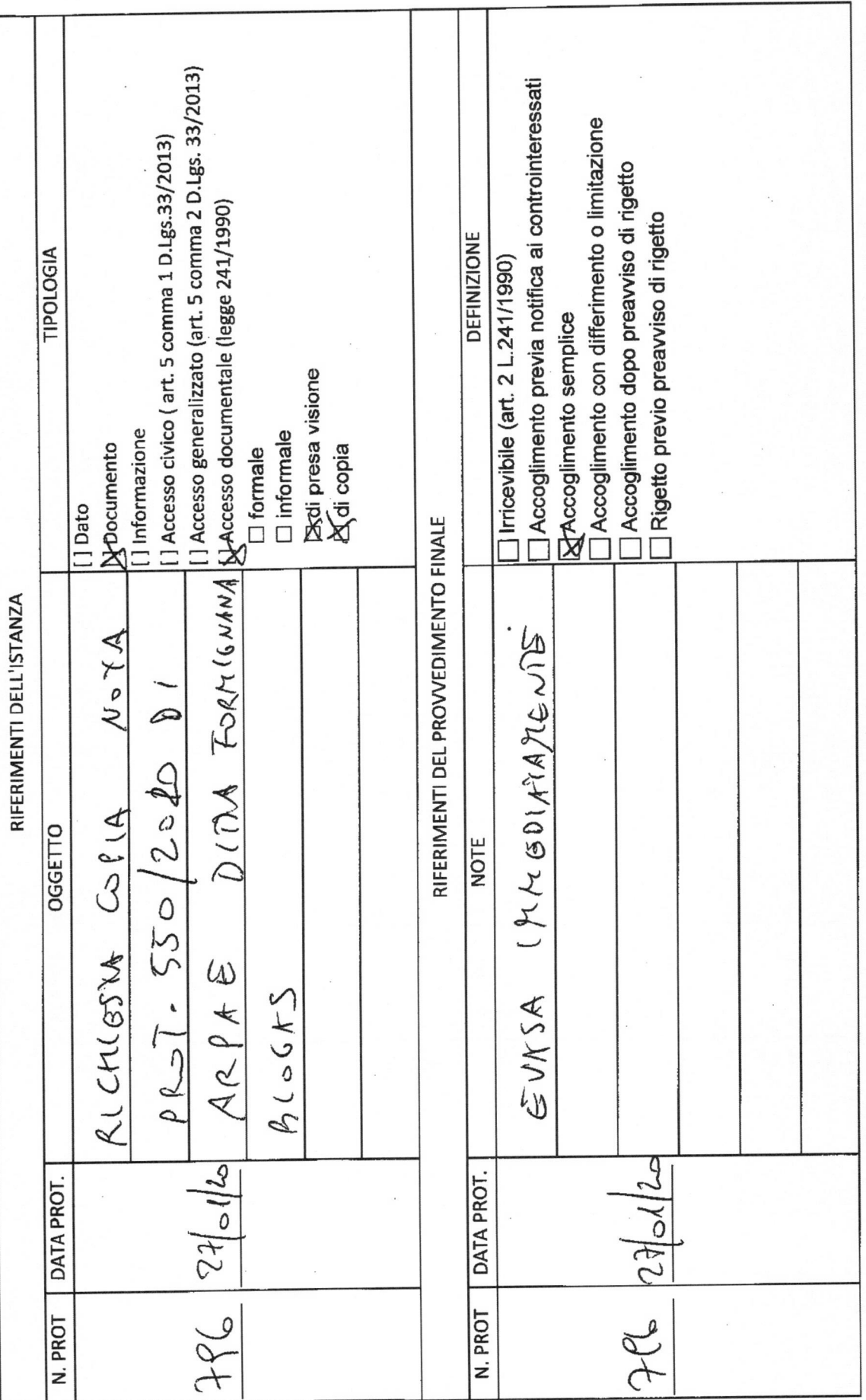

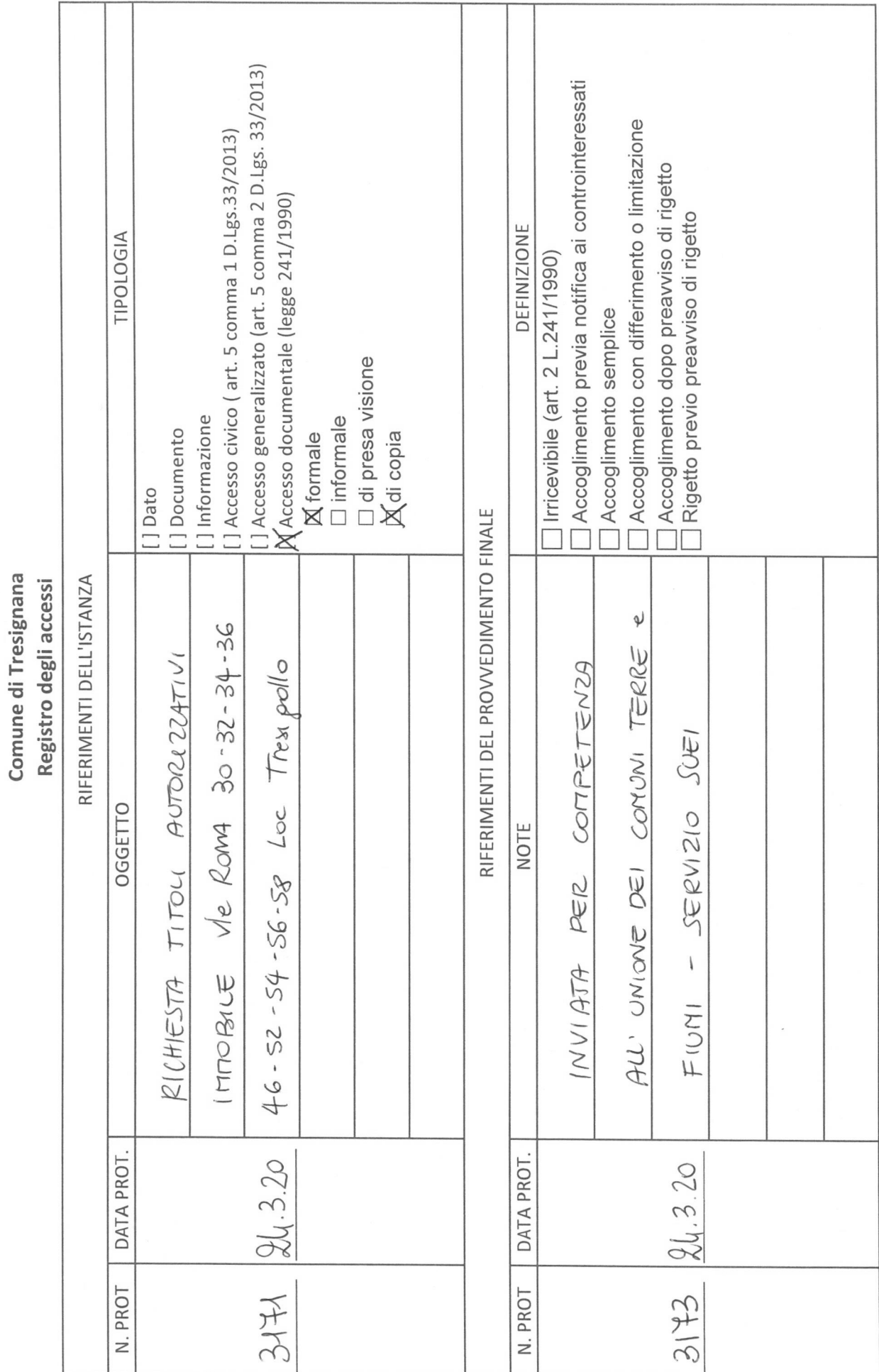

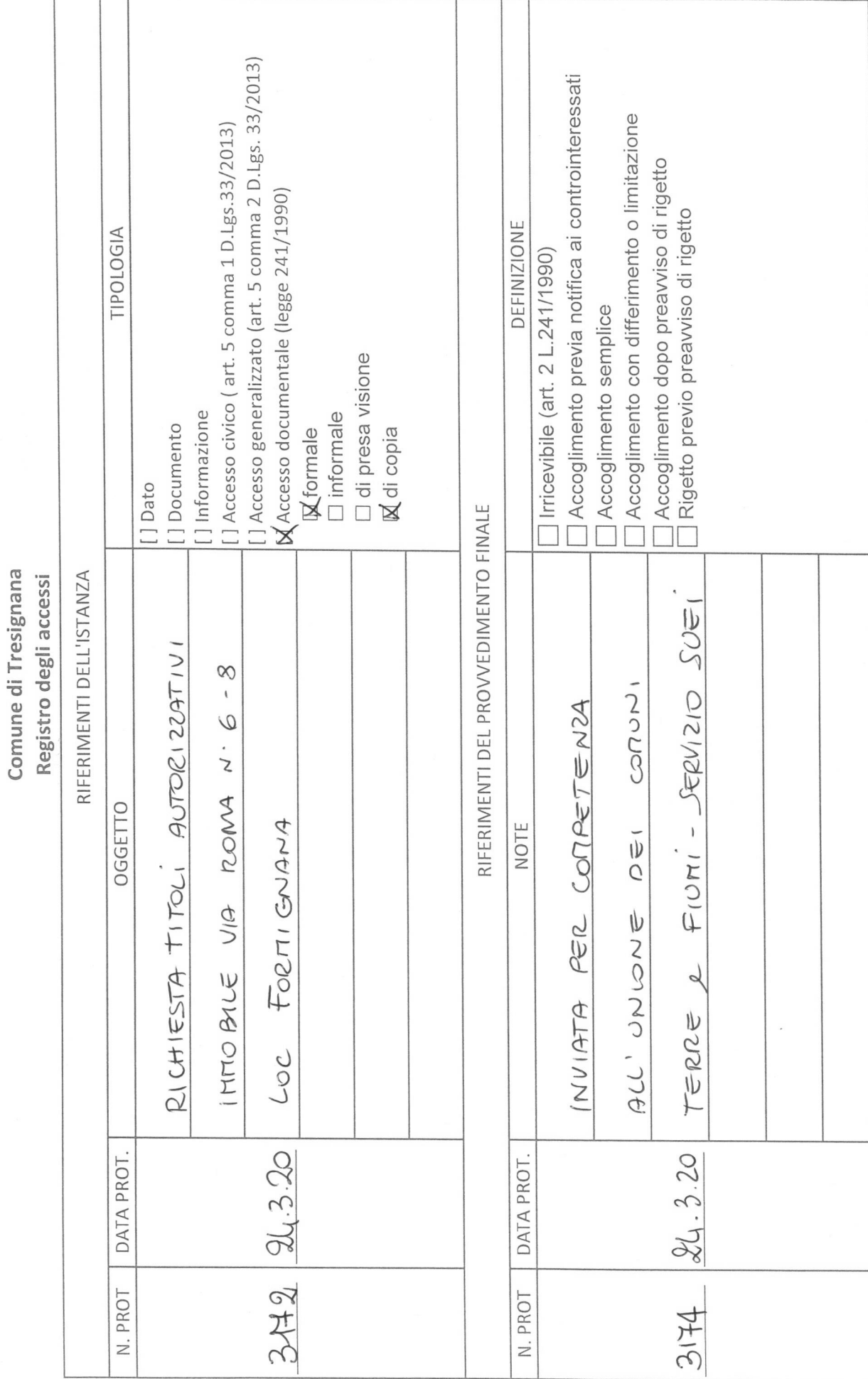

[] Accesso generalizzato (art. 5 comma 2 D.Lgs. 33/2013) Accoglimento previa notifica ai controinteressati Accoglimento con differimento o limitazione [] Accesso civico (art. 5 comma 1 D.Lgs.33/2013) □ Accoglimento dopo preavviso di rigetto<br>□ Rigetto previo preavviso di rigetto (Accesso documentale (legge 241/1990) **DEFINIZIONE** TIPOLOGIA  $\Box$  Irricevibile (art. 2 L.241/1990) **X**Accoglimento semplice □ di presa visione<br>**¤**di copia **X** formale<br>
I informale [] Informazione [] Documento [] Dato RIFERIMENTI DEL PROVVEDIMENTO FINALE DEUBERAZ. RIFERIMENTI DELL'ISTANZA Registro degli accessi TRANITE INOLTICO DELLA DOCUMENTAZIONE PACHIESTA RICHIESTA COPIA INFORMATICA D1 GC. 70 del 26.06.2018 **OGGETTO** NOTE **EVASA** DATA PROT. DATA PROT.  $8.4.20$  $14.4.20$ N. PROT  $3632$ N. PROT 3553

Comune di Tresignana

Comune di Tresignana Registro degli accessi

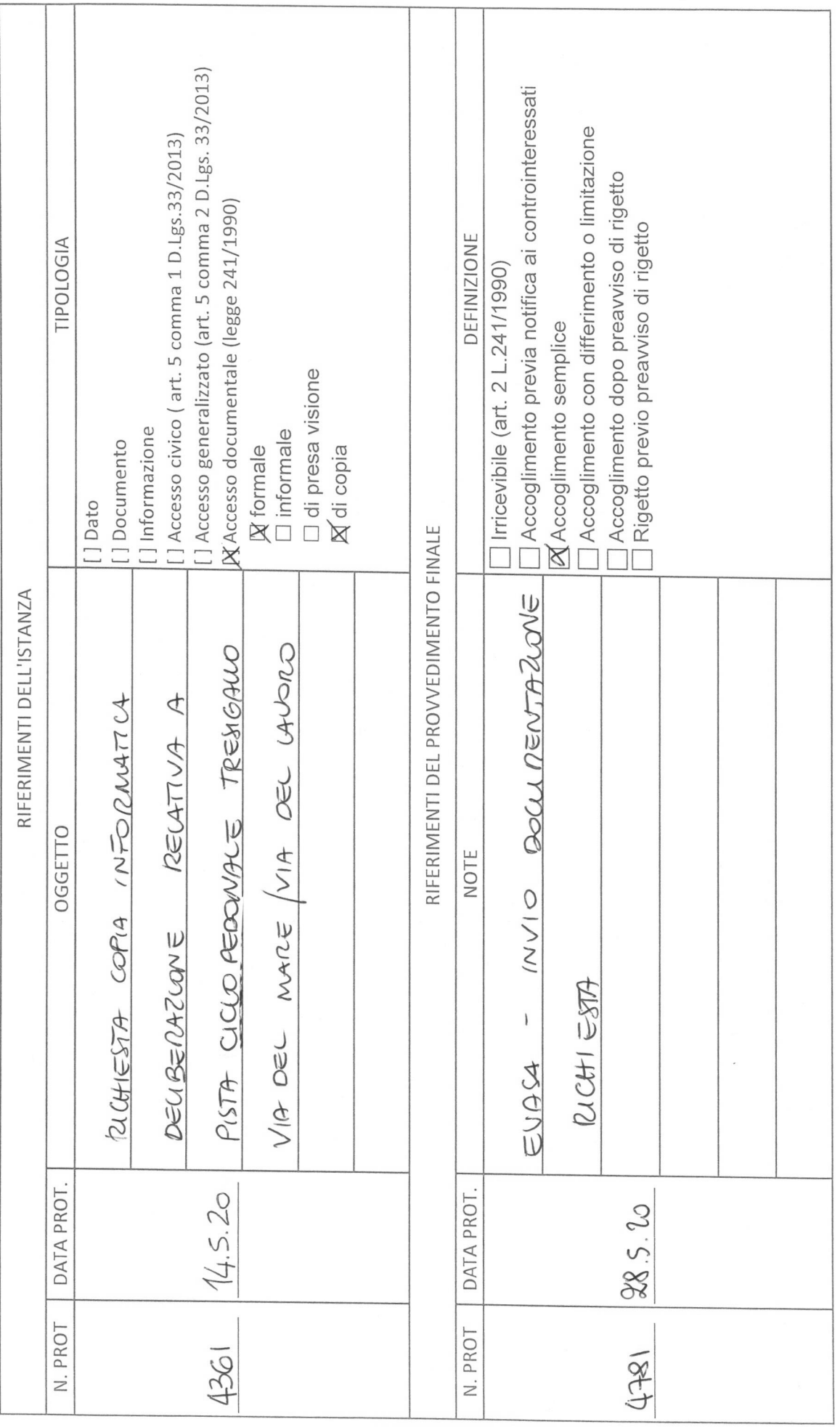

Comune di Tresignana<br>Registro degli accessi

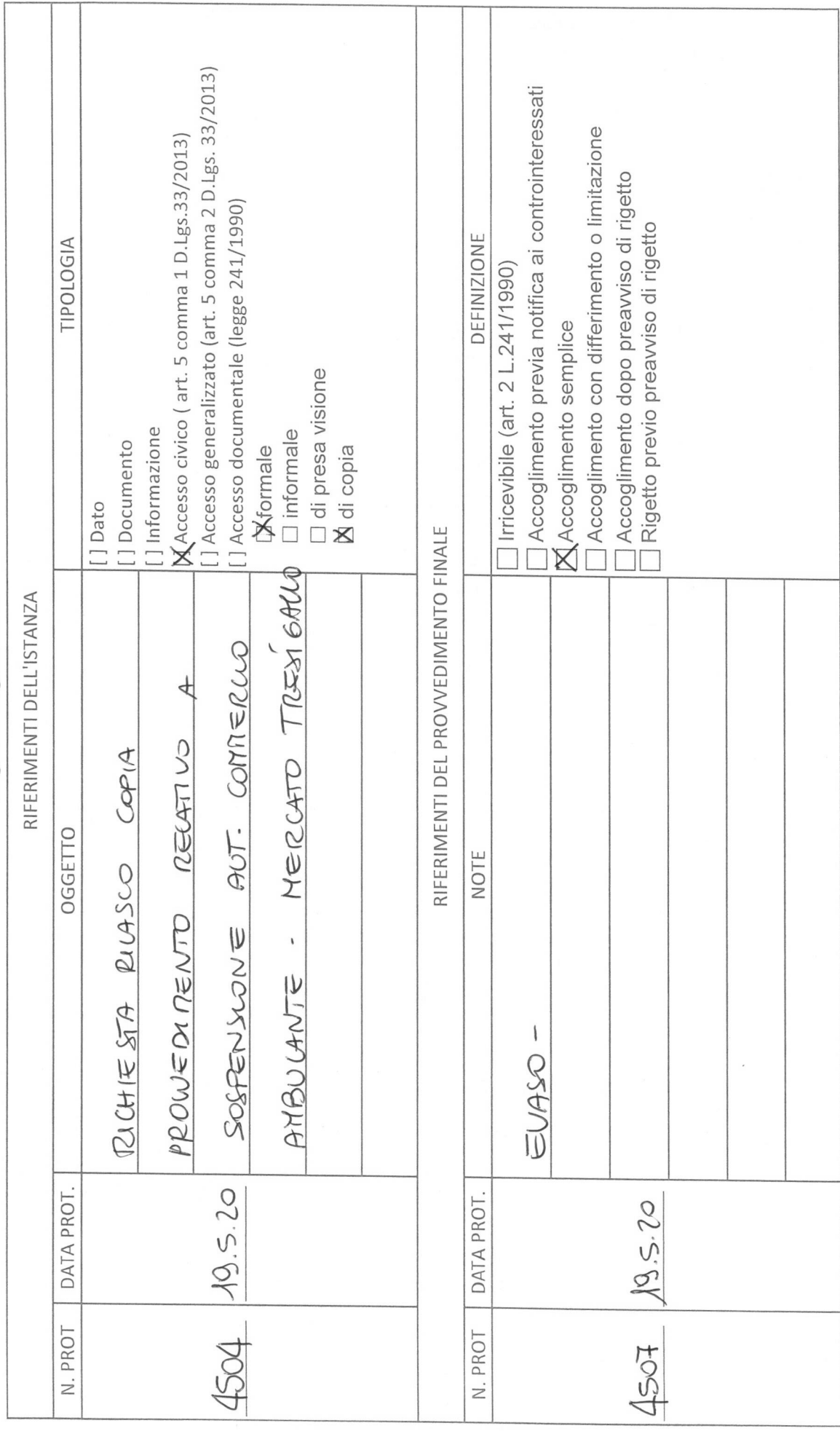

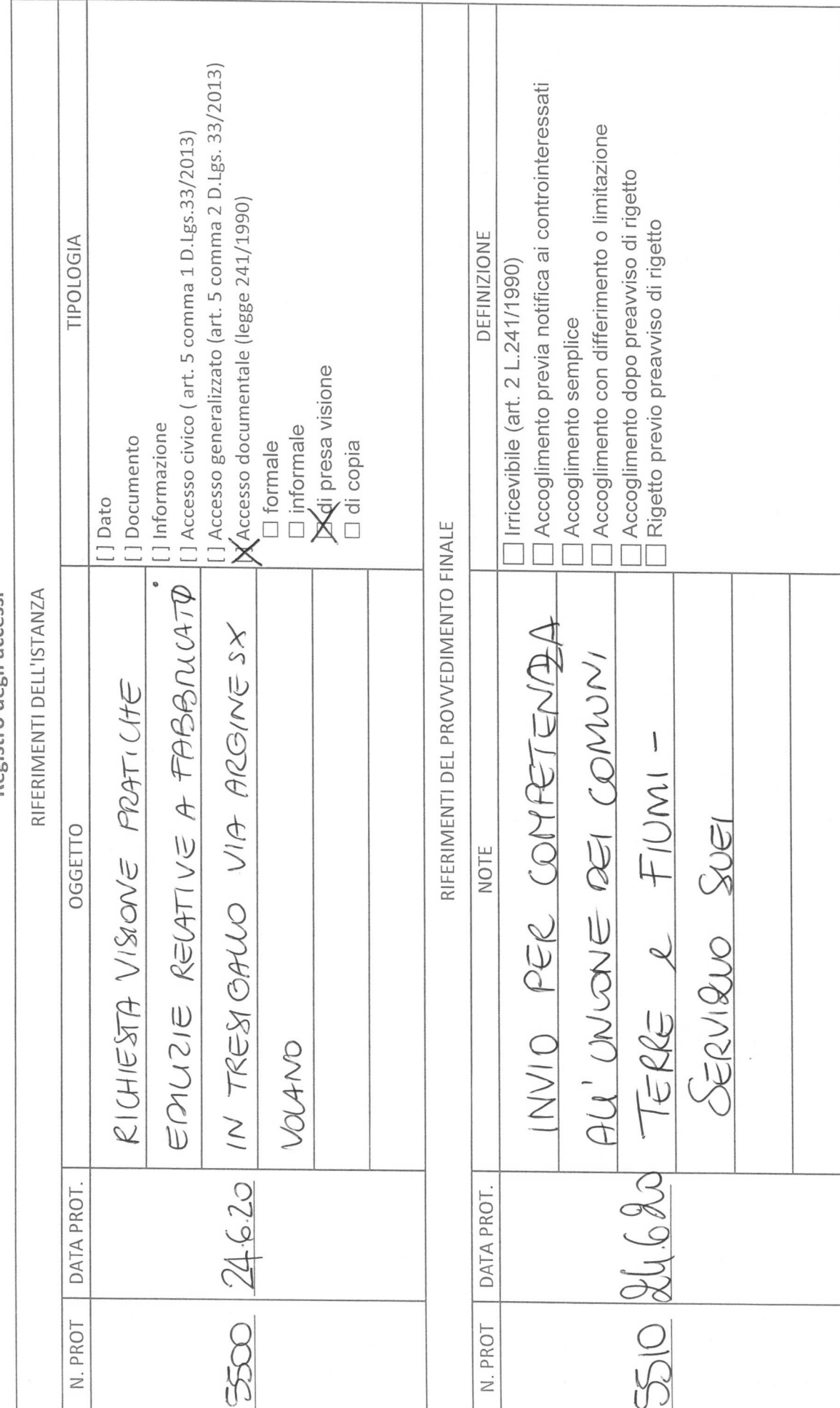

Comune di Tresignana<br>Registro degli accessi

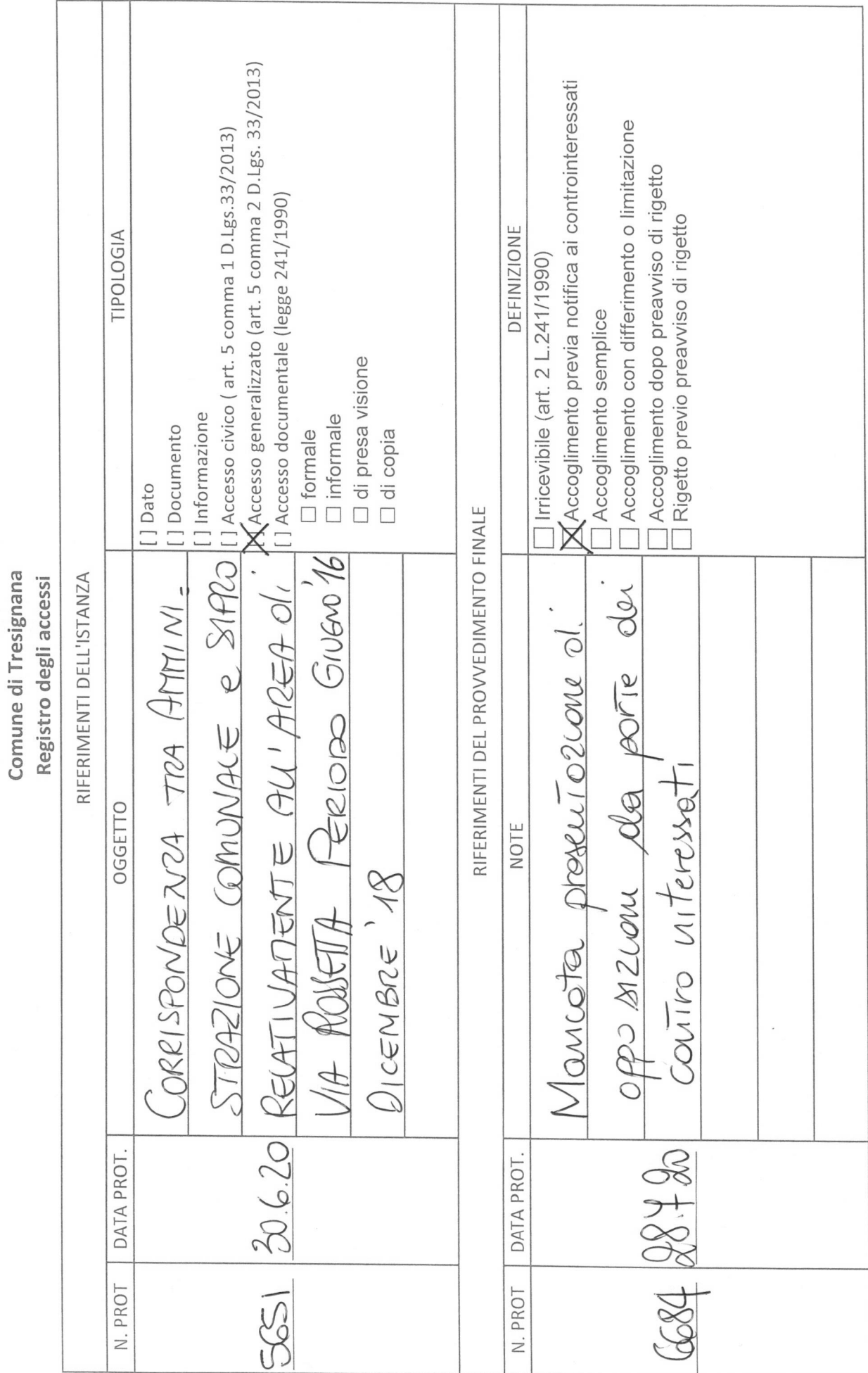